#### **Tcl DistributedProgramming**

**Brian C. Smith, Lawrence A. Rowe, Stephen C. YenComputer Science Division - EECS University of California at Berkeley(bsmith@cs.berkeley.edu)**

# **Introduction to Tcl/DPIntroduction to Tcl/DP**

#### *On "zonker" On another host*

```
dpsh: MakeRPCServer 4545
4545
dpsh: set lastId 0
0
dpsh: proc GetID {} {
   global lastId
   incr lastId
   return $lastID
}
GetID
dpsh: GetID
1
dpsh: GetID
2
```

```
dpsh: set server [MakeRPCClient
                 zonker 4545]
file3dpsh: RPC $server GetID
3dpsh: time {RPC $server set a
             5} 100
4332 microseconds per iteration
```
#### **Internals**

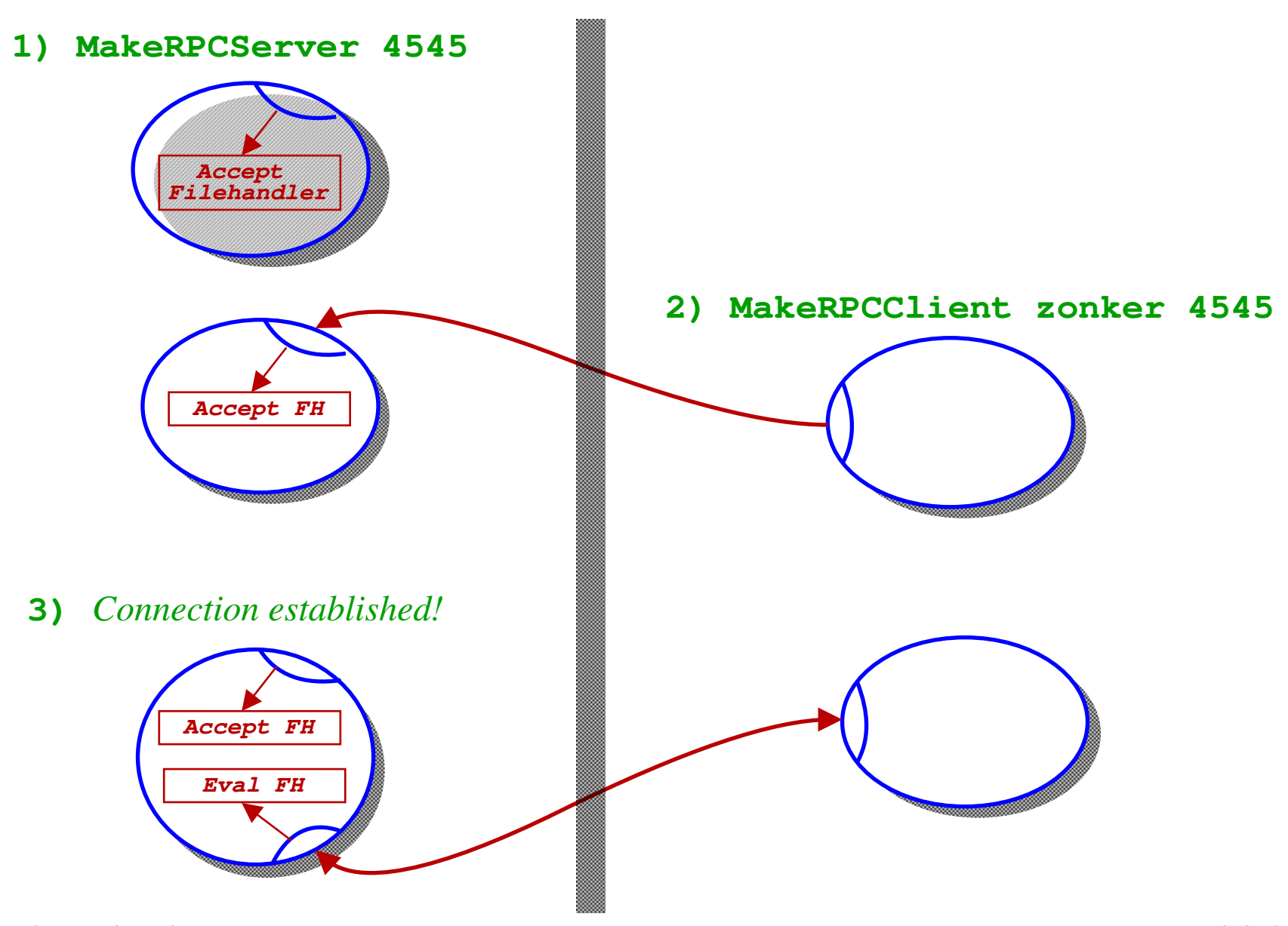

*Tcl Distributed Programming Slide 3*

#### **Other Features**

• **RDO for concurrency**

**time {RDO file3 set <sup>a</sup> 5} <sup>1000</sup>**

*0.5 milleseconds/iteration*

**RDO file3 -callback RDO\_done parallelCmd**

• **Timeouts RPC file4 -timeout <sup>1000</sup> -timeoutReturn RPCTimeout myCommand**

### **Deadlock Resolution**

- $\bullet$  **How deadlock happens 1) A calls B, reads socket for reply2) B receives RPC, and calls A--> Deadlock!**
- $\bullet$  **Solution: non-blocking RPC**
	- **1) A calls B, enters event loop**
	- **2) B receives RPC, calls A, and entersevent loop**
	- **3) A receives RPC, evals and returns**
	- **4) B finishes up and returns.**
- $\bullet$  **Can process more than RPC! Filehandlers, X, Idle, and Timer Events.**

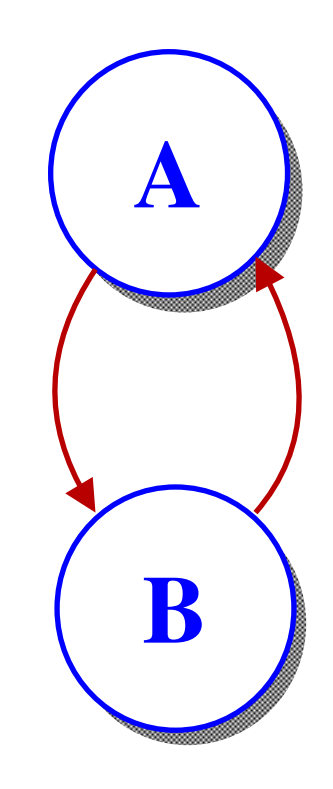

# **More Complex RPC Example**

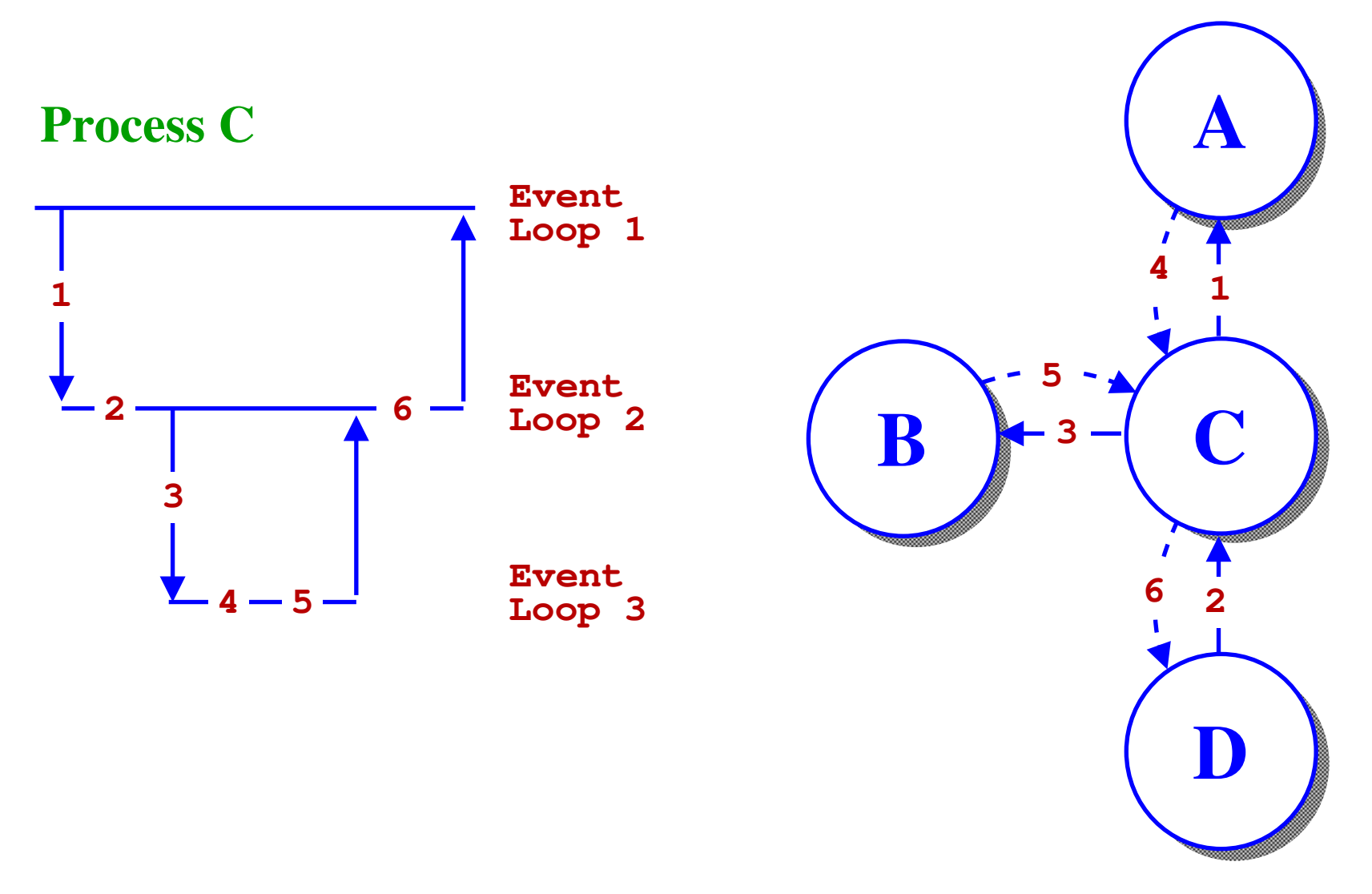

# **Object Protocol**

• **"Object" Messages**

Creation: **point apt -x <sup>5</sup> -y <sup>5</sup>** Get All Slots: **apt config** --> **{{-x <sup>0</sup> 5} {-y <sup>0</sup> 5}}** Get One Slot: **apt slot-value -x** --> **5**Set One Slot: **apt configure -x <sup>9</sup>**

• **Setting/Getting Slot Values** setf *object slotname value*getf *object slotname*

# **Distributed Objects**

 $\bullet$ **DistributeObject apt file4 point**

1) Get all slot name/value pairs (using config)2) RPC to remote process to create object3) Keep table of object owners, clients

 $\bullet$ **Setting <sup>A</sup> Slot**

> If we own the object, send **downsetf** RDO to all clients

If we don't own, forward setf reques<sup>t</sup> to owner

#### $\bullet$ **Triggers**

Called on **downsetf** to eval some Tcl code

**D**

**C**

**A**

**B**

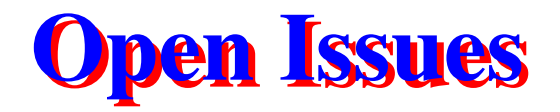

- $\bullet$ **Security**
- $\bullet$ **Multithreading**

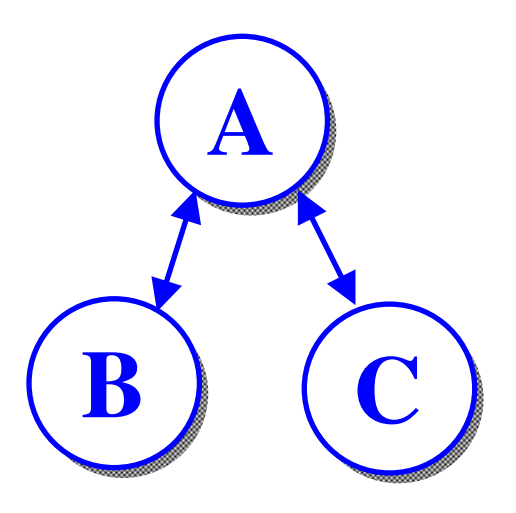

 $\bullet$ **Name Services**